## **How to setup your FB4 laser from a PC**

From: <http://wiki.pangolin.com/> - **Complete Help Docs**

Permanent link: **[http://wiki.pangolin.com/doku.php?id=hardware:fb4:setup\\_auto](http://wiki.pangolin.com/doku.php?id=hardware:fb4:setup_auto)**

Last update: **2021/03/18 17:03**

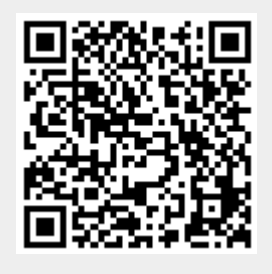